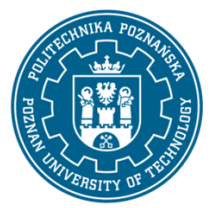

EUROPEJSKI SYSTEM TRANSFERU I AKUMULACJI PUNKTÓW (ECTS) pl. M. Skłodowskiej-Curie 5, 60-965 Poznań

# **KARTA OPISU PRZEDMIOTU - SYLABUS**

Nazwa przedmiotu Wizualizacja procesów przemysłowych

#### **Przedmiot**

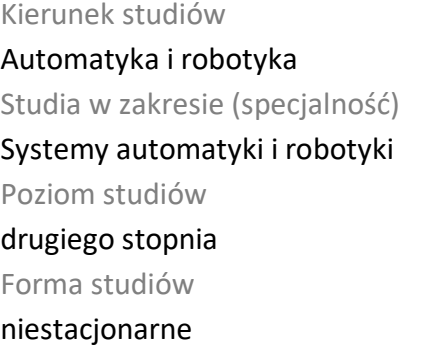

Rok/semestr  $1/2$ Profil studiów ogólnoakademicki Język oferowanego przedmiotu polski Wymagalność obieralny

#### **Liczba godzin**

Wykład 12 Ćwiczenia -

Laboratoria 12 Projekty/seminaria

-

Inne (np. online)

-

Odpowiedzialny za przedmiot/wykładowca:

#### **Liczba punktów ECTS**

2

#### **Wykładowcy**

Odpowiedzialny za przedmiot/wykładowca: dr inż. Piotr Sauer, doc. PP

email: Piotr.Sauer@put.poznan.pl

tel. 61 6652117

Wydział Automatyki, Robotyki i Elektrotechniki,

ul. Piotrowo 3a, 60-965 Poznań

#### **Wymagania wstępne**

Student rozpoczynający ten przedmiot powinien posiadać podstawową wiedzę z dziedziny automatyki.

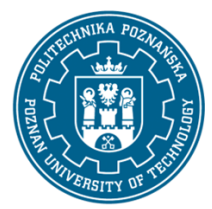

EUROPEJSKI SYSTEM TRANSFERU I AKUMULACJI PUNKTÓW (ECTS) pl. M. Skłodowskiej-Curie 5, 60-965 Poznań

Powinien również posiadać umiejętność rozwiązywania podstawowych problemów z automatyki i programowania sterowników PLC oraz umiejętność pozyskiwania informacji ze wskazanych źródeł. Powinien również rozumieć konieczność poszerzania swoich kompetencji oraz mieć gotowość do podjęcia współpracy w ramach zespołu. Ponadto w zakresie kompetencji społecznych student musi prezentować takie postawy jak uczciwość, odpowiedzialność, wytrwałość, ciekawość poznawcza, kreatywność, kultura osobista, szacunek dla innych ludzi.

### **Cel przedmiotu**

Przekazanie studentom podstawowej wiedzy z systemów informatycznych niezbędnych do projektowania systemów automatyki i wizualizacji procesów przemysłowych. Zapoznanie studentów z róznymi narzędziami do tworzenia wizualizacji procesów przemysłowych. Rozwijanie umiejętności rozwiązywania problemów projektowych związanych z systemami automatyki. Kształtowanie u studentów umiejętności pracy zespołowej.

### **Przedmiotowe efekty uczenia się**

#### Wiedza

1. ma specjalistyczną wiedzę w zakresie systemów rozproszonych automatyki i technik sieciowych, [K2\_W3]

2. ma wiedzę o trendach rozwojowych i najistotniejszych osiągnięciach z zakresu wizualizacji układów automatyki, [K2\_W12]

3. ma wiedzę do rozumienia ekonomicznych, społecznych aspektów działalności inżynierskiej oraz możliwości zastosowania ich w praktyce, [K2\_W14]

### Umiejętności

1. potrafi przy projektowaniu wizualizacji procesów przemysłowych dostrzegać jej aspekty pozatechniczne, [K2\_U14]

2. potrafi ocenić przydatność nowych technologii stosowanych do monitorowania systemów automatyki, [K2\_U16]

3. potrafi dokonać identyfikacji elementów i układów sterowania, zaprojektować wizualizację z uwzględnieniem aspektów pozatechnicznych, [K2\_U21]

4. potrafi krytycznie ocenić i dobrać metody i narzędzia do rozwiązywania zadań z zakresu wizualizacji procesów produkcyjnych, [K2\_U22]

### Kompetencje społeczne

1. posiada świadomość odpowiedzialności za pracę własną oraz gotowość podporządkowania się zasadom pracy w zespole i ponoszenia odpowiedzialności za wspólnie realizowane zadania, [K2\_K3]

2. posiada świadomość konieczności profesjonalnego podejścia do zagadnień technicznych, [K2\_K4]

3. potrafi myśleć i działać w sposób kreatywny, [K2\_K5]

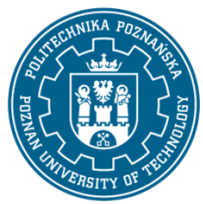

EUROPEJSKI SYSTEM TRANSFERU I AKUMULACJI PUNKTÓW (ECTS) pl. M. Skłodowskiej-Curie 5, 60-965 Poznań

### **Metody weryfikacji efektów uczenia się i kryteria oceny**

Efekty uczenia się przedstawione wyżej weryfikowane są w następujący sposób:

Wiedza nabyta w ramach wykładu jest weryfikowana przez kolokwium realizowane na ostatnim wykładzie. Kolokwium składa się z 10-12 pytań. Próg zaliczeniowy: 50% punktów. Zagadnienia zaliczeniowe, na podstawie których opracowane są pytania zostaną przesłane studentom drogą mailową.

Umiejętności nabyte w ramach zajęć laboratoryjnych weryfikowane są na podstawie zrealizowanego projektu wizualizacji procesu przemysłowego z uwzględniem logowania, alarmowania oraz rysowania trendów. Próg zaliczeniowy obejmuje 50% uzyskanych punktów z oceny projektu (oceny aplikacji i dokumentacji).

### **Treści programowe**

Program wykładu obejmuje następujące zagadnienia:

1. Wprowadzenie: omówienie pojęć z zakresu techniki automatyzacji i sterowania procesami, ogólnych wymagań odnośnie urządzeń do automatyzacji i sterowania procesami.

2. Modelowanie systemów automatyki: matematyczny opis ciągłych układów automatycznego sterowania.

3. Wprowadzenie do systemów wizualizacji procesów produkcyjnych na przykładzie oprogramowania firmy Wonderware: omówienie systemów typu SCADA/HMI, omówienie budowy i funkcjonalności platformy Wonderware oraz jej integracji z aplikacjami umożliwiającymi zarządzanie produkcją.

4. InTouch jako środowisko umożliwiające projektowanie wizualizacji procesów przemysłowych: omówienie środowiska projektowego WindowMaker oraz zmiennych wykorzystywanych podczas projektowania wizualizacji; integracja aplikacji HMI InTouch i środowiska ArchestrA (aplikacje jednostanowiskowe, zarządzane, publikowane); zarządzenie aplikacjami InTouch (tworzenie nowych aplikacji, importowanie istniejących aplikacji, eksportowanie i publikowanie); korzystanie z symboli ArchestrA (tworzenie i zarządzanie symbolami, wykorzystywanie narzędzia ArchestrA Symbol Editor, konfigurowanie właściwości elementów oraz symboli).

5. Alarmowanie: podstawowe informacje o alarmach i zdarzeniach, konfiguracja alarmów, wyświetlenie bieżących i historycznych alarmów, zatwierdzanie alarmów, analiza rozkładu alarmów dla poszczególnych zmiennych, serwisowanie bazy danych alarmów.

6. Bezpieczeństwo złożonych systemów automatyki: omówienie różnych poziomów zabezpieczeń, takich jak zabezpieczenie stacji klienckich, zabezpieczenie Sewera aplikacji, zabezpieczenie składowania danych historycznych, zabezpieczenie komunikacji ze sterownikiem PLC.

7. Komunikacja z aplikacjami zewnętrznymi oraz sterownikami PLC, protokół DDE, SuitLink, omówienie serwera OPC, konfiguracja interfejsów komunikacyjnych umożliwiających połączenie z danym sterownikiem PLC, definicja zmiennych wykorzystywanych do komunikacji ze zmiennymi sterownika lub aplikacji zewnętrznej (np. Excel-a).

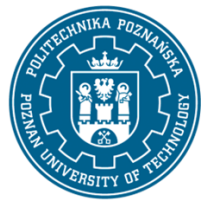

EUROPEJSKI SYSTEM TRANSFERU I AKUMULACJI PUNKTÓW (ECTS) pl. M. Skłodowskiej-Curie 5, 60-965 Poznań

8. Porównanie środowiska InTouch z technologią wizualizacji mapp View.

Zajęcia laboratoryjne prowadzone są w formie 2-godzinnych ćwiczeń, odbywających się w sali laboratoryjnej, poprzedzonych 2-godzinną sesją instruktażową na początku semestru (wprowadzenie do aplikacji InTouch i mapp View). Ćwiczenia realizowane są przez zespoły 2-osobowe.

Program zajęć laboratoryjnych obejmuje następujące zagadnienia (poszczególne zagadnienia realizowane są jednocześnie przez wszystkie grupy):

1. Pierwsze kroki w aplikacji InTouch: zakładanie nowej aplikacji, zarządzanie symbolami ArchestrA, tworzenie nowych symboli, tworzenie skryptów.

2. Praktyczne wprowadzenie do technologii wizualizacyjnej mapp View

3. Symulacja działania modelu prostego procesu przemysłowego: zaprojektowanie aplikacji wizualizacyjnej zadanego obiektu przemysłowego i symulacja jego pracy.

### **Metody dydaktyczne**

- 1. Wykład: prezentacja multimedialna
- 2. Zajęcia laboratoryjne: rozwiązywanie zadań, ćwiczenia praktyczne, dyskusja, praca w zespole

### **Literatura**

Podstawowa

- 1. Kloust H., Wybrane parametry urządzeń do automatyzacji, Biblioteka COSiW SEP, Warszawa, 2002
- 2. Williams R., Handbook of SCADA systems, Elsevier Advanced Technology, 1st edition, 2001

Uzupełniająca

 $\overline{a}$ 

- 1. Dokumentacja techniczna aplikacji InTouch
- 2. Dokumentacia technologii wizualizacyjnej mapp View

#### **Bilans nakładu pracy przeciętnego studenta**

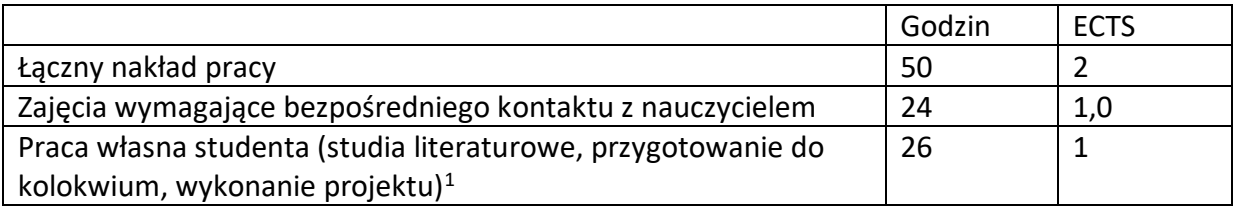

<sup>1</sup> niepotrzebne skreślić lub dopisać inne czynności